## Arbeitsblatt 33: Die x- und y-Koordinaten in Scratch

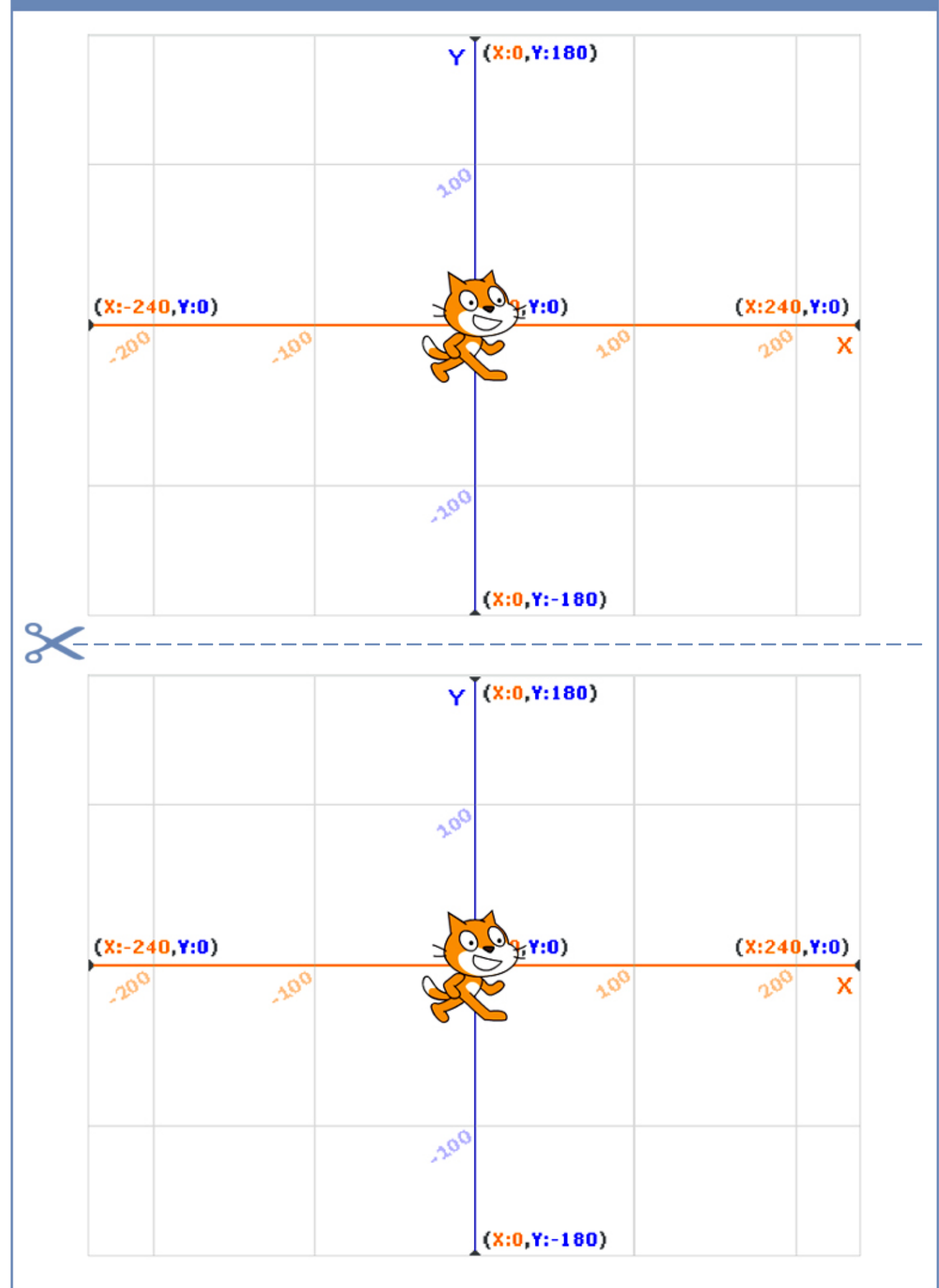